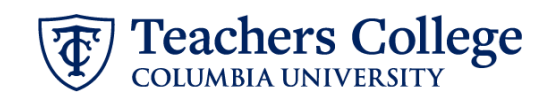

## **Hourly Rate Updates, MODJB6**

This ePAF is mainly used to update an employee's hourly rate. It also allows updates to the employee's funding information, timesheet or leave report approver, and job title. This can be used for Hourly Staff employees only. Executive, Faculty, Union, and Interim employees are out of scope for this ePAF.

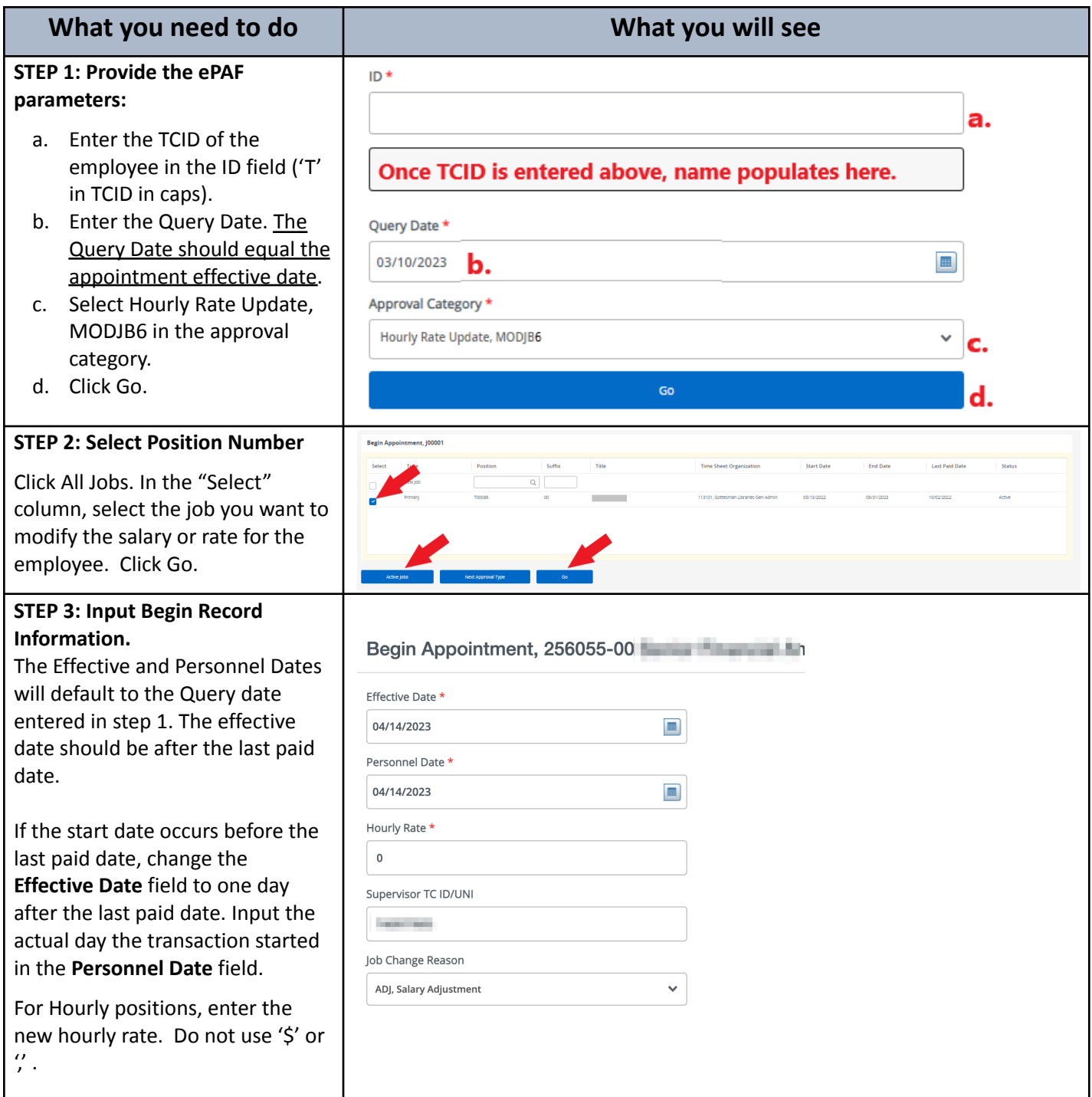

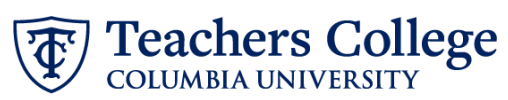

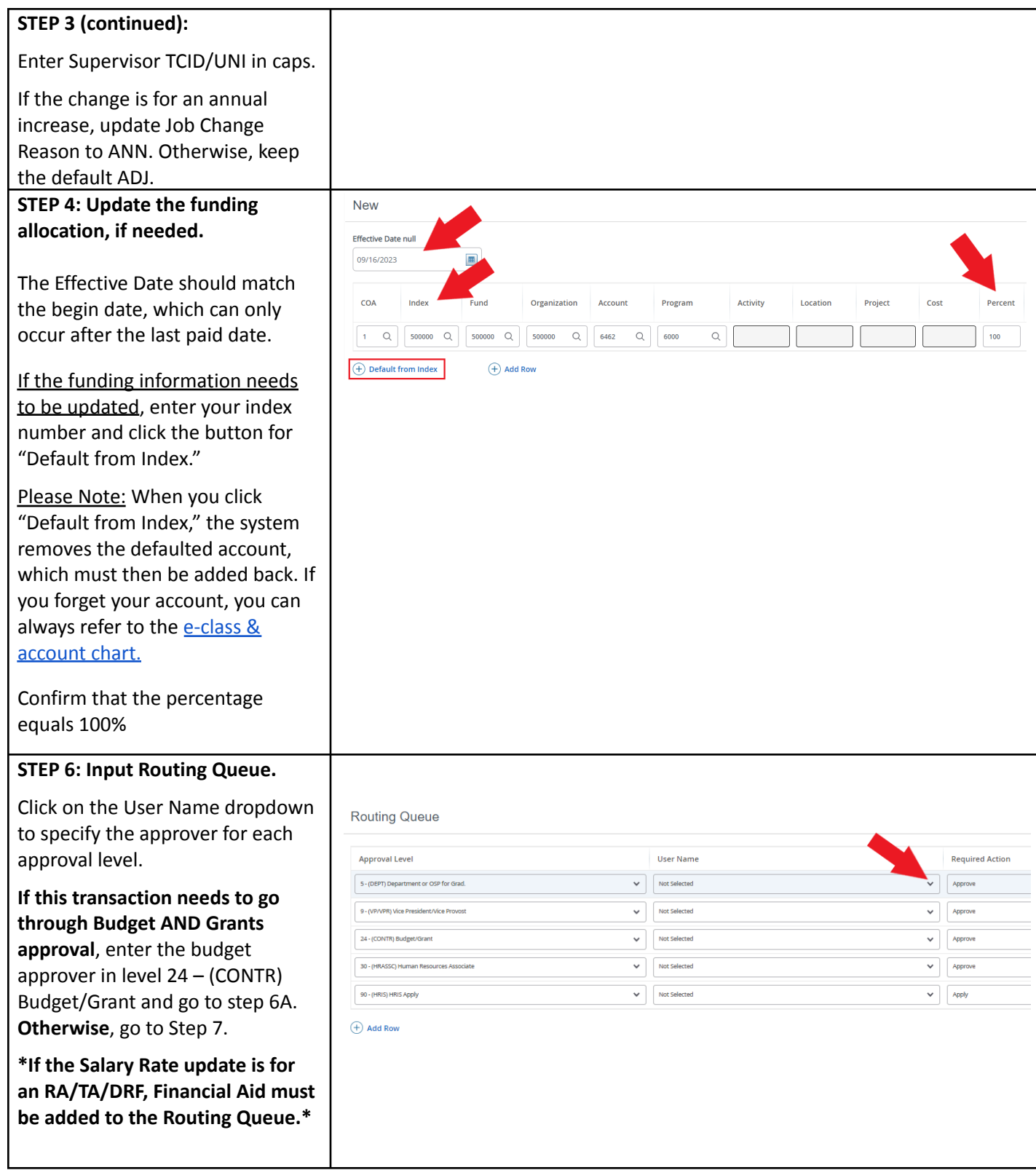

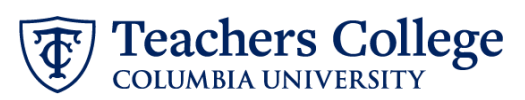

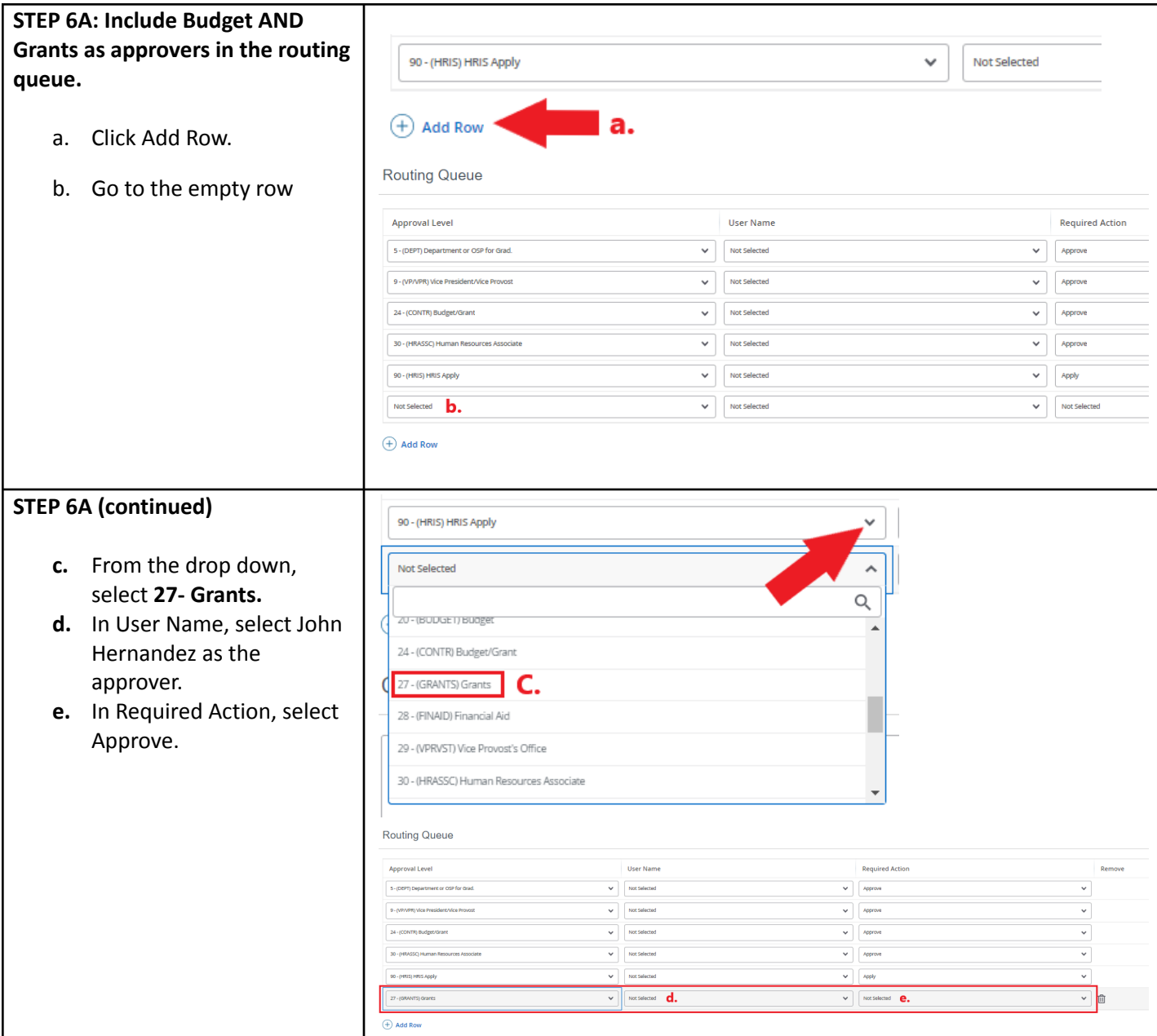

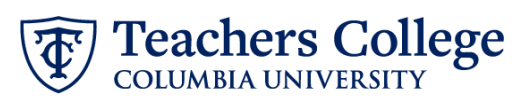

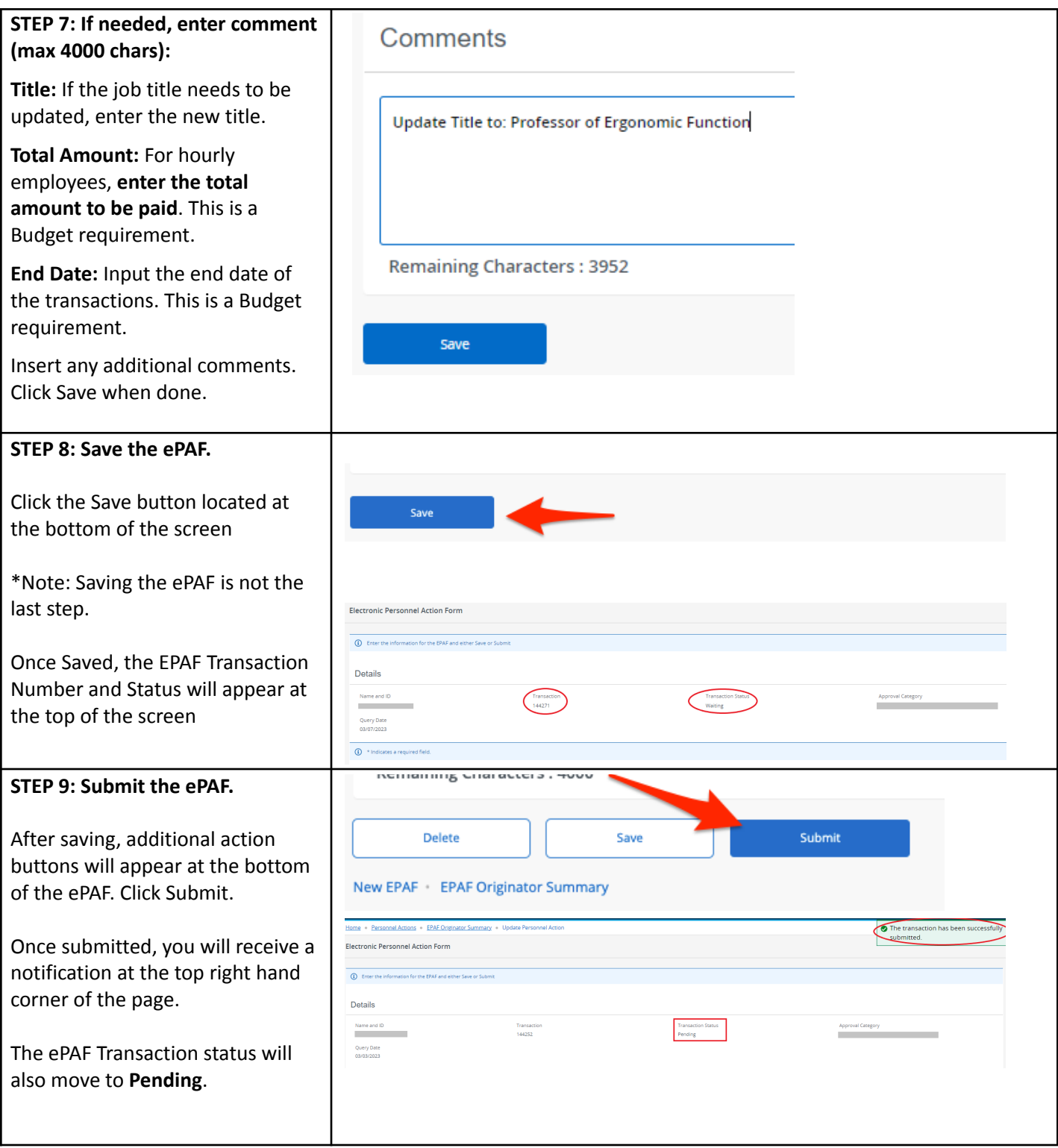